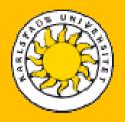

# Development of an Application for Managing Speed Skating Events

Karlstad, 9th of June 2011

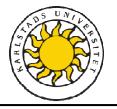

#### Content

- Introduction to speed skating
- Background
  - Steps for creating and managing an event
  - The old system
  - Required changes
- The Application
  - The starting list
  - The result list
- Demonstration
- Conclusion

Karlstad Universitet, 09.06.2011

Development of an Application for Managing Speed Skating Events Source: Vancouver 2010 Slide 2 / 13

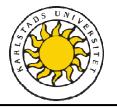

#### Introduction to Speed Skating

- Competitive form of ice skating
- Division into classes according to age and gender
- Skaters race 4 distances in their class
- 2 skaters starting at the same time
- Manually or automatically time-measuring
- Skater can:
  - Complete a race
  - Fall, have a personal best, have a personal best after falling
  - not start, not finish, be disqualified
- Before the race  $\rightarrow$  Starting list
- After the race  $\rightarrow$  Result list

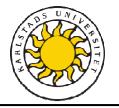

#### Introduction to Speed Skating

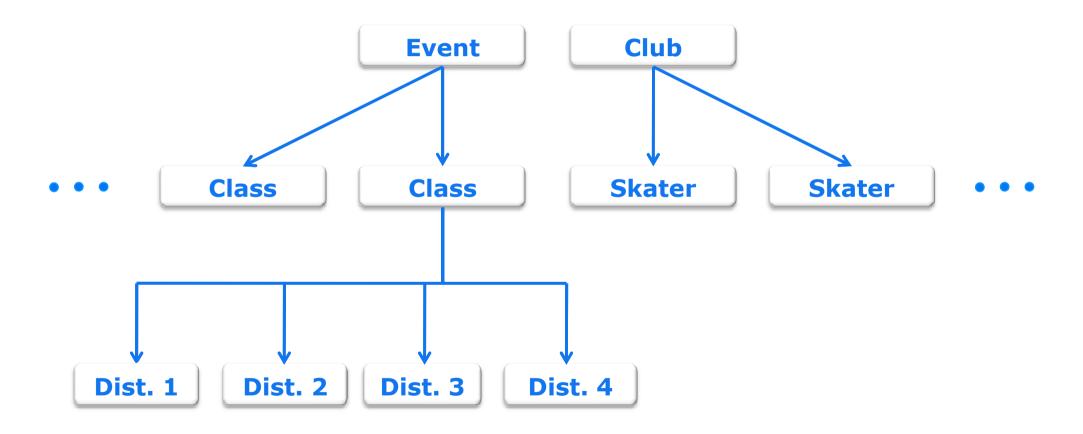

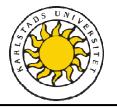

#### Steps for Creating and Managing an Event

- Create clubs and skaters
- Create classes and distances
- Create an event and register classes and distances
- Add skaters to classes of the event
- Create starting list for each race
  - Different sorting algorithms
- Enter results with status
- Create a result list

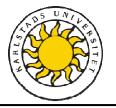

#### Background – The old System

| Karlstad Skridskoklubb        | 🏦 Klubbar 🏾 🍰 Akare 🎽 Tävlingar 📎 Klasser | r                  |                     |
|-------------------------------|-------------------------------------------|--------------------|---------------------|
| Klubblista<br>Lägg till klubb | Klubblista                                |                    |                     |
|                               | Namn                                      | Hemsida            | Kontakt             |
|                               | Karlstad Speed Skating Club               | www.karlstadsk.org | <u>Arne Nilsson</u> |
|                               |                                           |                    |                     |
|                               |                                           |                    |                     |
|                               |                                           |                    |                     |
|                               |                                           |                    |                     |
|                               |                                           |                    |                     |
|                               |                                           |                    |                     |
|                               |                                           |                    |                     |
|                               |                                           |                    |                     |
|                               |                                           |                    |                     |
|                               |                                           |                    |                     |
|                               |                                           |                    |                     |
|                               |                                           |                    |                     |
|                               |                                           |                    |                     |

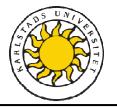

## Background – Required Changes

|                | Old System                             | New System                                                                                                 |
|----------------|----------------------------------------|----------------------------------------------------------------------------------------------------|
|                | <ul> <li>Server-Application</li> </ul> | <ul> <li>Desktop-Application</li> </ul>                                                                    |
| User Interface | Web-based UI                           | • Regular UI                                                                                               |
| Database       | <ul> <li>MySQL-database</li> </ul>     | <ul><li>SQL-database</li><li>Import and Export Possibility</li></ul>                                       |
| Starting List  | • Enter results                        | <ul> <li>Enter results</li> <li>Different sorting algorithms</li> <li>Export to Microsoft Excel</li> </ul> |
| Result List    |                                        | <ul><li>Sort skaters by result</li><li>Export to Microsoft Excel</li></ul>                                 |

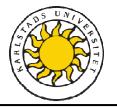

#### The Application – The Starting List

- Showing the skaters in starting order
- Paired up
- Order depending on sorting algorithm
  - Random
  - Personal Best
  - Ranking

#### Starting List - Karlstad Nordiska - Pojkar 11-12 - Distance 1 - 500m

| Pai | ir Lane | No. | Name                  | Country | Club                    | Result   | Status       | Personal Best |
|-----|---------|-----|-----------------------|---------|-------------------------|----------|--------------|---------------|
| 1   | 0       | 5   | Mathias Solberg       | NOR     | Kongsvinger Skøyteklubb | 01:02:12 |              | 00:59:74      |
| 2   | Ι       | 2   | Max Sjöstedt-Eriksson | SWE     | IF Thor                 | 01:00:42 |              | 01:00:07      |
| 2   | 0       | 7   | David Karlingsjö      | SWE     | SK Trollhättan          | 00:55:23 |              | 00:53:92      |
| 3   | Ι       | 3   | Isak Höiby            | NOR     | Kongsvinger Skøyteklubb | 00:00:00 | Disqualified | 00:53:92      |
| 3   | 0       | 4   | Per Henry Röttum      | NOR     | Kongsvinger Skøyteklubb | 01:31:04 | Fell         | 01:19:79      |
| 4   | Ι       | 6   | Kevin Jacobsson       | SWE     | Motala AIF              | 00:00:00 | Pending      | 01:10:45      |
| 4   | 0       | 1   | Erik Wetterdal        | SWE     | IF Thor                 | 00:00:00 | Pending      | 01:25:78      |

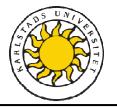

#### The Application – The Result List

- Depending on the chosen races
- Shows skaters sorted by achieved time and status

| Rank | No. | Name                  | Country | Club                    | Pair | Lane | Result   | Points | Status       |
|------|-----|-----------------------|---------|-------------------------|------|------|----------|--------|--------------|
| 1    | 7   | David Karlingsjö      | SWE     | SK Trollhättan          | 2    | 0    | 00:55:23 | 55.23  |              |
| 2    | 2   | Max Sjöstedt-Eriksson | SWE     | IF Thor                 | 2    | I    | 01:00:42 | 60.42  |              |
| 3    | 5   | Mathias Solberg       | NOR     | Kongsvinger Skøyteklubb | 1    | 0    | 01:02:12 | 62.12  |              |
| 4    | 4   | Per Henry Röttum      | NOR     | Kongsvinger Skøyteklubb | 3    | 0    | 01:31:04 | 91.04  | Fell         |
| 5    | 1   | Erik Wetterdal        | SWE     | IF Thor                 | 4    | 0    | 00:00:00 | 0      | Pending      |
| 6    | 6   | Kevin Jacobsson       | SWE     | Motala AIF              | 4    | I    | 00:00:00 | 0      | Pending      |
| 7    | 3   | Isak Höiby            | NOR     | Kongsvinger Skøyteklubb | 3    | I    | 00:00:00 | 0      | Disqualified |

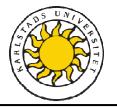

#### Demonstration

| Events          |            |              |                         |       |    |              |                | _      |              |            |          |
|-----------------|------------|--------------|-------------------------|-------|----|--------------|----------------|--------|--------------|------------|----------|
| Starting list   | First Name | Last Name    | Club                    | Activ | E  | First name:  |                |        | Last name:   |            |          |
| Result list     | Erika      | Lindgren     | Södermalms Idrottsklubb | True  | ~  | Gender:      | Male           | *      | Personal Nr: |            |          |
|                 | Oskar      | Gustafsson   | Sundsvalls SK           | True  | Ξ. | Club:        | Eskilstuna     | a IK   |              |            |          |
| Classes         | David      | Hjalmarsson  | Stockholm Speedskaters  | True  |    |              |                |        |              |            | <b></b>  |
|                 | Adam       | Axelsson     | SK Winner               | True  |    |              |                |        |              | Add nev    | / Skater |
|                 | Anders     | Olsson       | SK Winner               | True  |    |              |                |        |              |            |          |
|                 | Markus     | Hjalmarsson  | SK Winner               | True  |    |              |                |        |              |            |          |
| Clubs           | Nils       | van der Poel | SK Trollhättan          | True  |    |              |                |        |              |            |          |
|                 | David      | Karlingsjö   | SK Trollhättan          | True  |    | Adam Ax      | ceisson        |        |              |            |          |
| Skaters         | Emil       | Ström        | SK Trollhättan          | True  |    | Personal nur | mber:          |        |              |            |          |
|                 | Hampus     | Larsson      | SK Trollhättan          | True  |    |              |                |        |              |            |          |
| Export Database | David      | Andersson    | SK Trollhättan          | True  |    | Club:        | SK             | Winner |              |            |          |
|                 | Hanna      | van der Poel | SK Trollhättan          | True  |    | Gender:      | Ma             | le     |              |            |          |
| Import Database | Gustav     | Åkesson      | Motala AIF              | True  |    | Active:      | Tru            |        |              |            |          |
|                 | Kevin      | Jacobsson    | Motala AIF              | True  |    | Active:      | In             | le     |              |            |          |
|                 | Emma       | Åkesson      | Motala AIF              | True  |    |              |                | ſ      | Remove       | Edit Info  | rmation  |
|                 | Vegard     | Hansen       | Kongsvinger Skøyteklubb | True  |    |              |                | L      |              |            |          |
|                 | Mathias    | Solberg      | Kongsvinger Skøyteklubb | True  |    | Personal     | bests          |        |              |            |          |
|                 | Per Henry  | Röttum       | Kongsvinger Skøyteklubb | True  |    |              |                |        |              |            |          |
|                 | Isak       | Höiby        | Kongsvinger Skøyteklubb | True  |    |              | Time           |        |              |            |          |
|                 | Mats       | Andersson    | Kongsvinger Skøyteklubb | True  |    | Distance     | Time           |        |              |            |          |
|                 | Kristine   | Hansen       | Kongsvinger Skøyteklubb | True  |    | 500          | 00:44:17       |        |              |            |          |
|                 | Anna       | Andersson    | Kongsvinger Skøyteklubb | True  |    | 1000         | 01:27:21       |        |              |            |          |
|                 | Amanda     | Bö Lysö      | Kongsvinger Skøyteklubb | True  |    | 1500         | 01:27:21       |        |              |            |          |
|                 | Selma      | Bö Lysö      | Kongsvinger Skøyteklubb | True  |    | 1200         | 02:15:05       |        |              |            |          |
|                 | Frans      | Bergentall   | IK Wega                 | True  |    |              |                |        | Ren          | nove       |          |
|                 | Waldemar   | Bergentall   | IK Wega                 | True  |    |              | <b>v</b> 00:00 |        |              |            |          |
|                 | Tilda      | Carlsson     | IK Weda                 | True  | *  |              | ✓ 00:00        | .00    | Add pers     | sonal best |          |
|                 | <          |              |                         | >     |    |              |                |        |              |            |          |

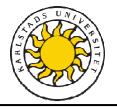

#### Conclusion

The Application:

- Includes all required functionality
- Can be used by the customer

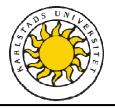

### Any Questions?

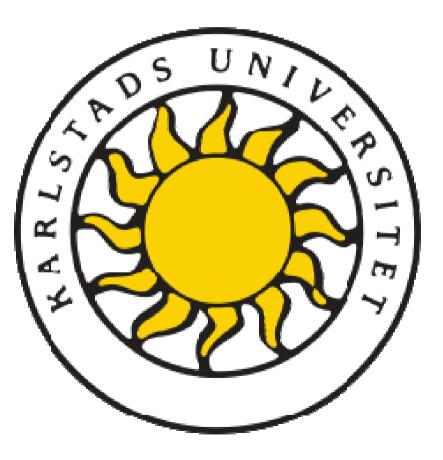

Karlstad Universitet, 09.06.2011

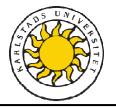

#### Thank you for listening!

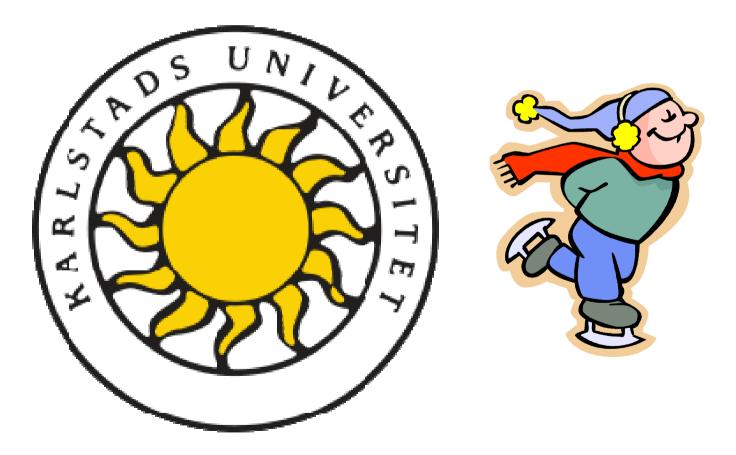

Karlstad Universitet, 09.06.2011